## *Installation Quick Reference VoIP V2 Loudspeaker Amplifier (Wireless) SiP Compliant*

# **011096**

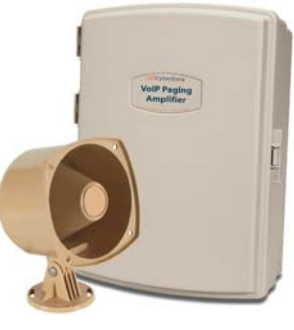

#### Mounting the Enclosure

### Contacting CyberData

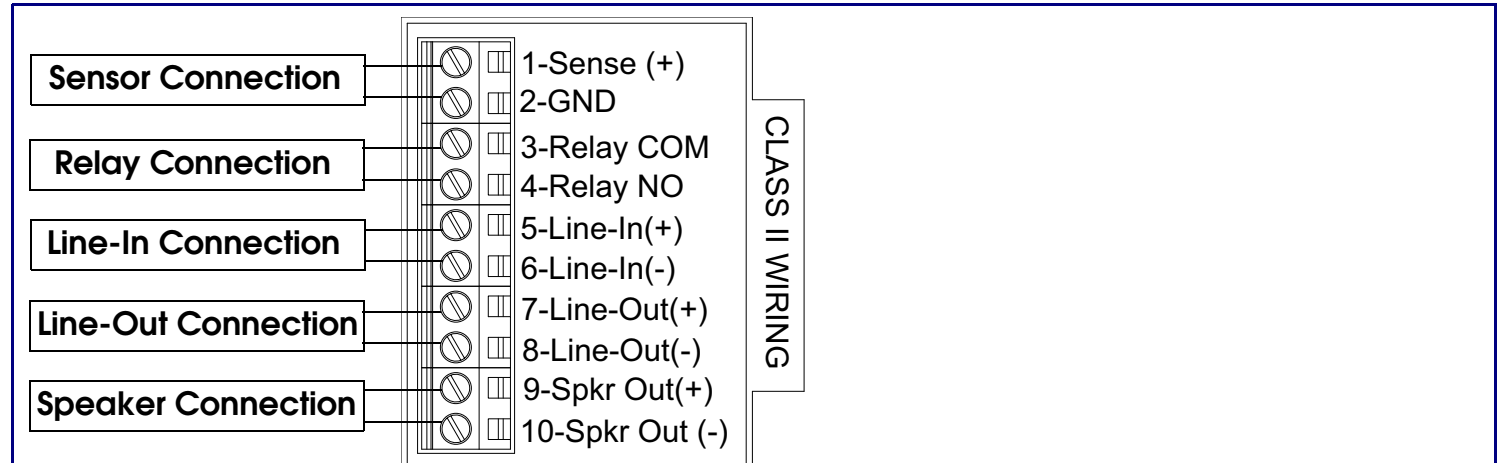

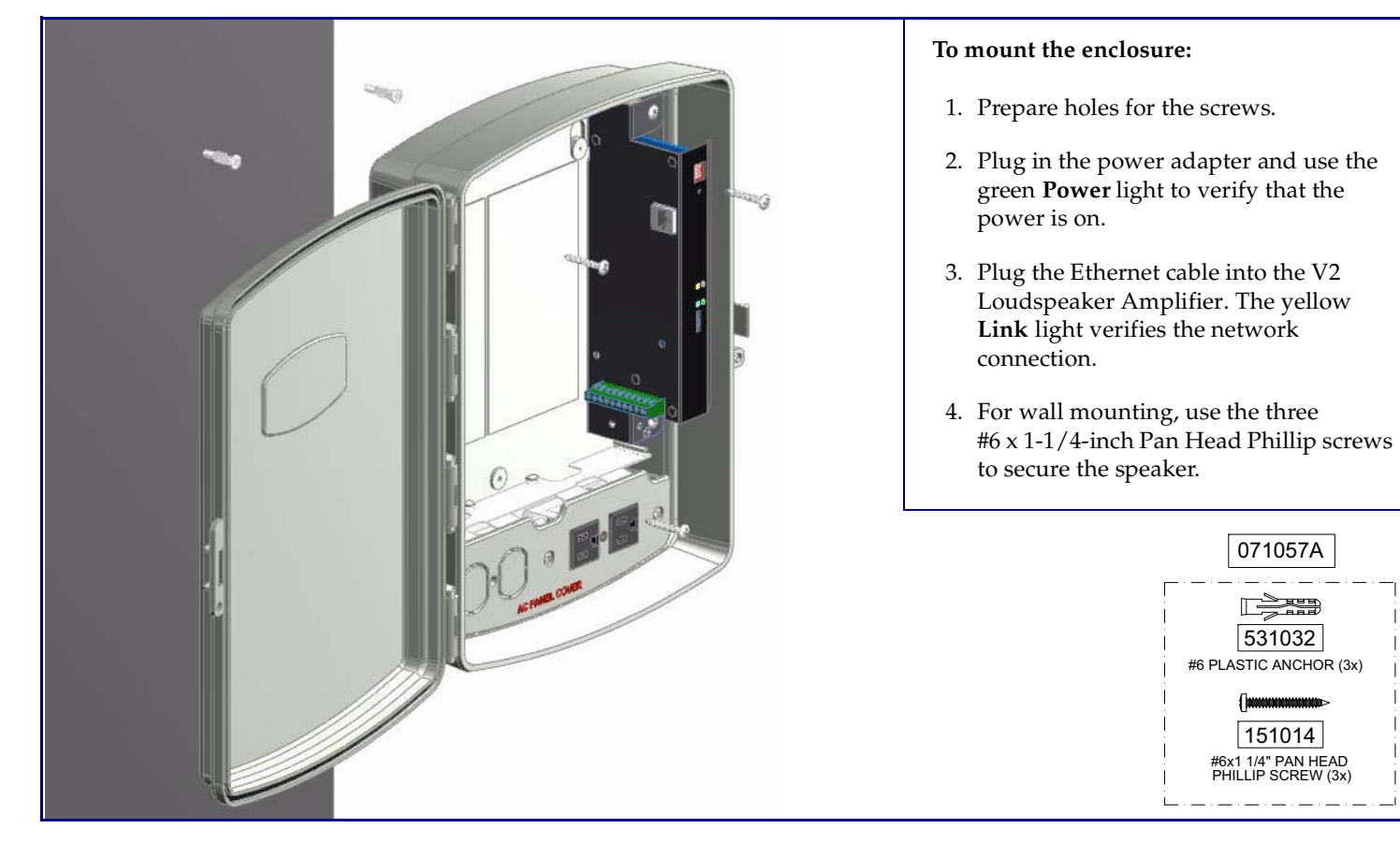

071057A

PHILLIP SCREW (3x) #6x1 1/4" PAN HEAD

151014

#6 PLASTIC ANCHOR (3x)

531032

LÈSS

Sales: (831) 373-2601 ext. 334 Support: 831-373-2601 ext. 333 Web: **http://www.cyberdata.net/support/contactsupportvoip.html** RMA Dept: (831) 373-2601 ext. 136 Email: RMA@CyberData.net RMA Status: **http://www.cyberdata.net/support/rmastatus.html** Warranty information is available at: Web: **<http://www.cyberdata.net/support/warranty/index.html>**

Corporate Headquarters CyberData Corporation 3 Justin Court Monterey, CA 93940, USA

Phone: 831-373-2601 Fax: 831-373-4193www.CyberData.net

#### Getting Started

- Download the *VoIP V2 Loudspeaker Amplifier Operations Guide* PDF file from the **Documents** page at: **<http://www.cyberdata.net/products/voip/digitalanalog/loudspeakerampv2/docs.html>**
- Create a plan for the locations of your paging amplifiers.
- Prior to installation, consult local building and electrical code requirements.

#### Wiring the 125V AC Plug

### V2 Loudspeaker Amplifier Parts

a. Default if there is not a DHCP server present.

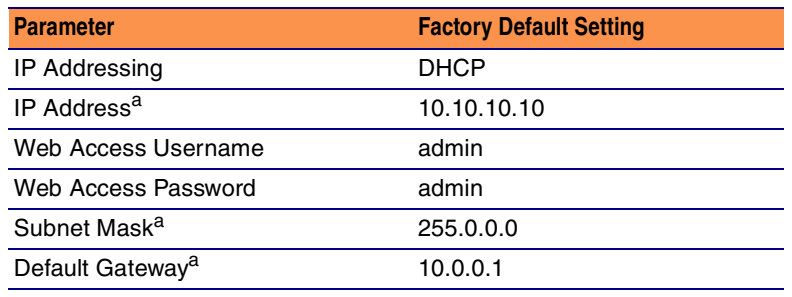

The green wire with the yellow stripe is a ground connection for Electrostatic Discharge (ESD) protection, and should **not** be removed.

To wire the 125V AC plug, consult a licensed electrician and the local building codes in your area.

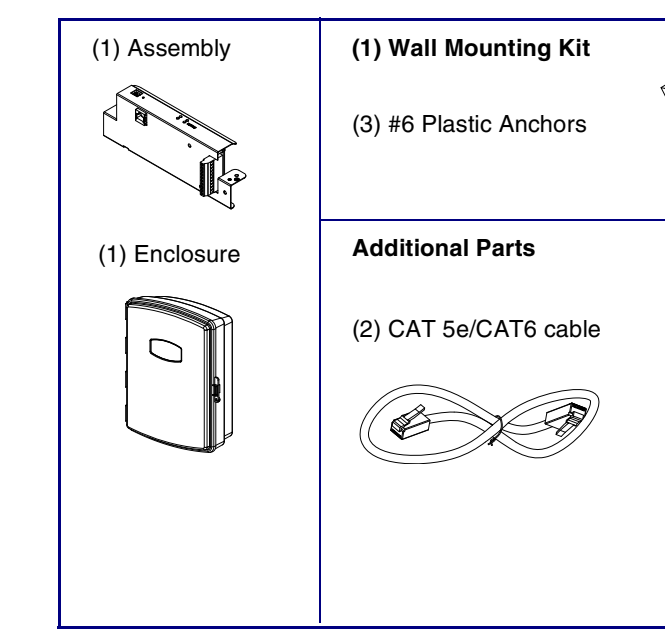

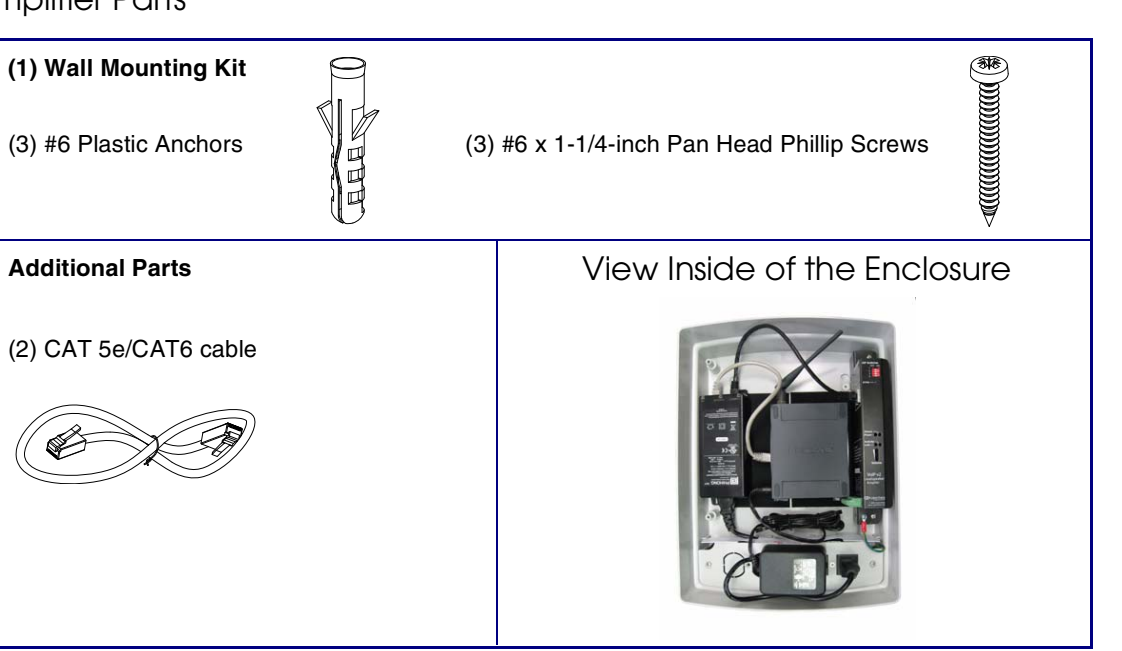

#### Features

#### DIP Switch Settings

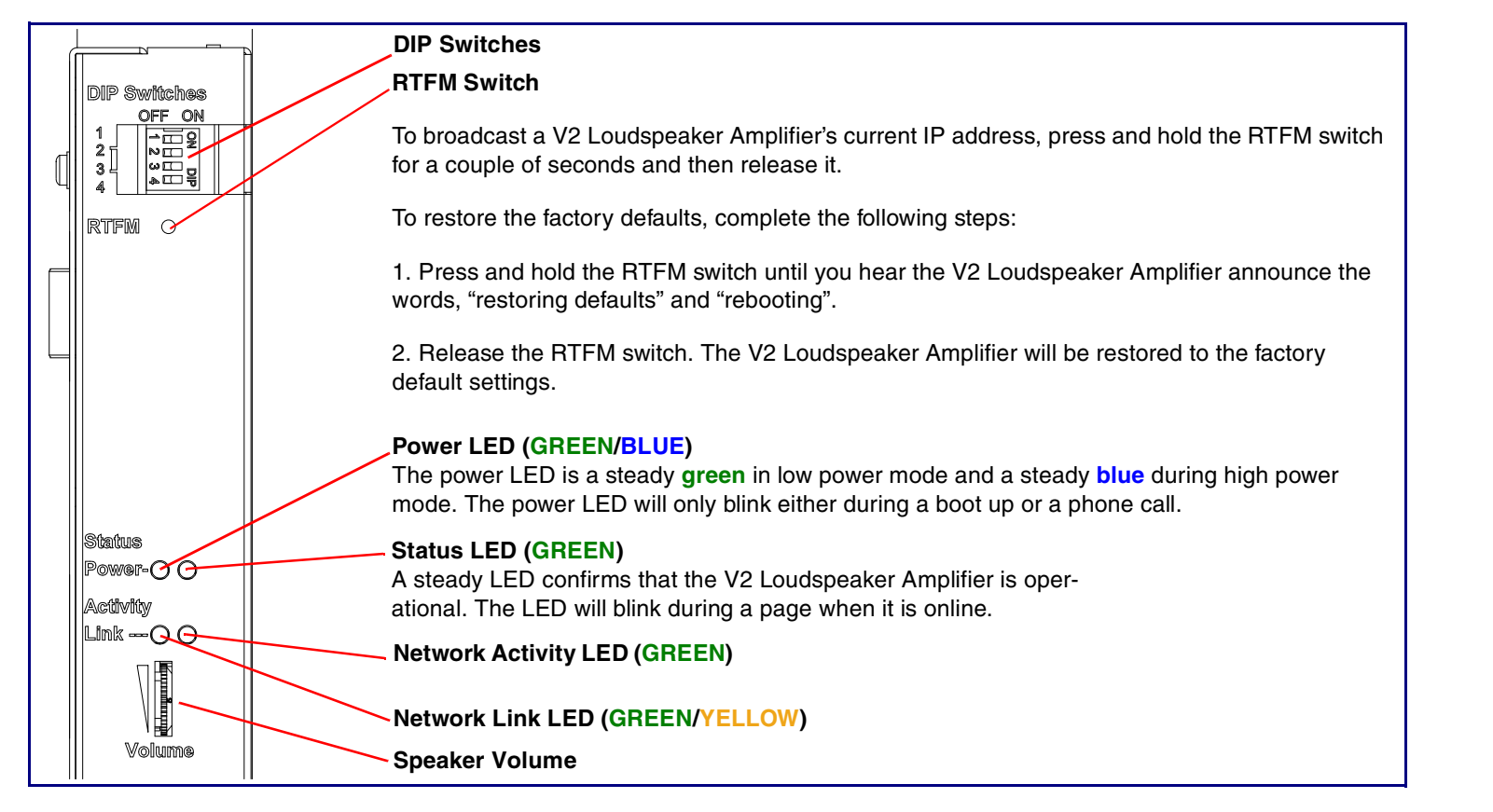

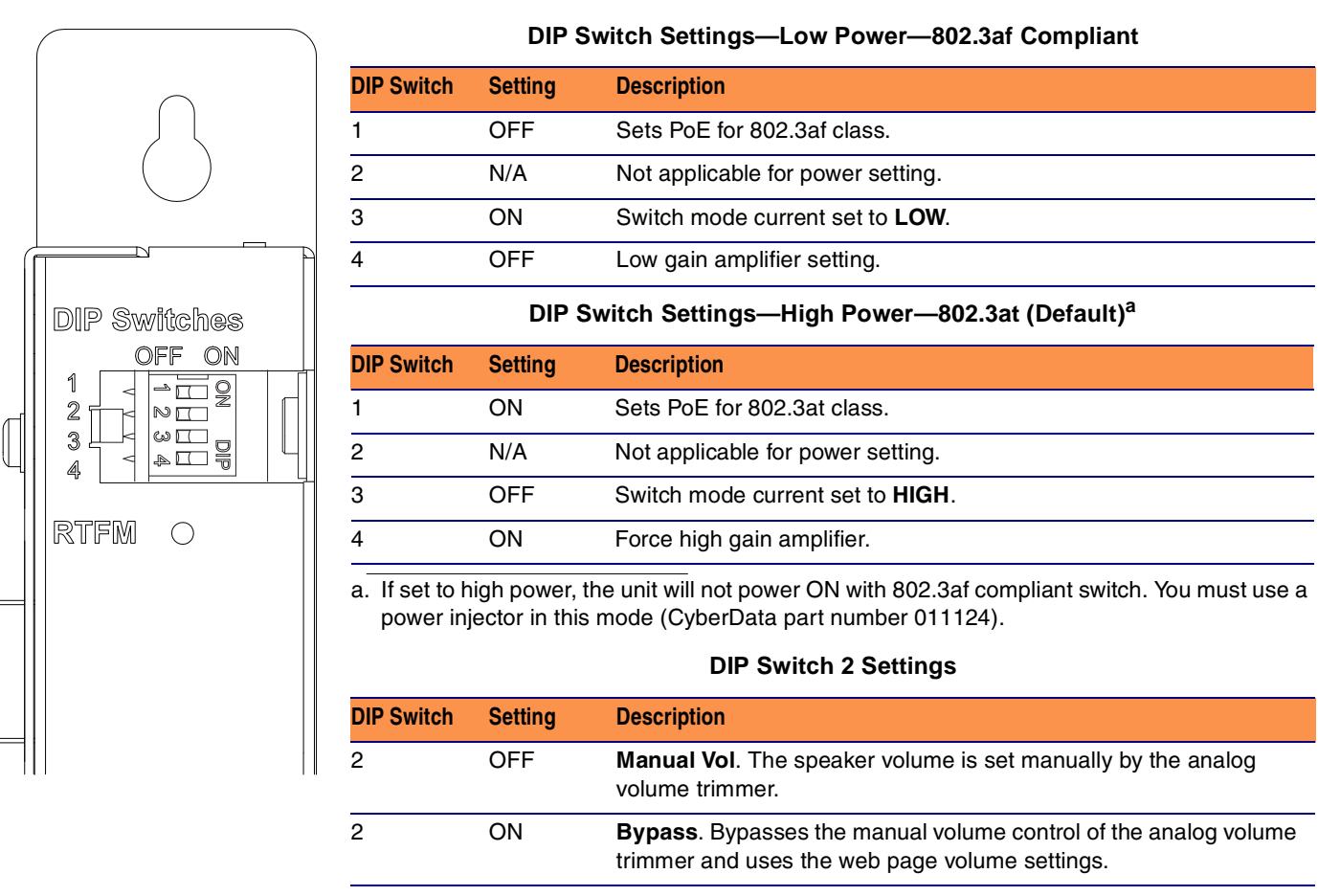

⊕

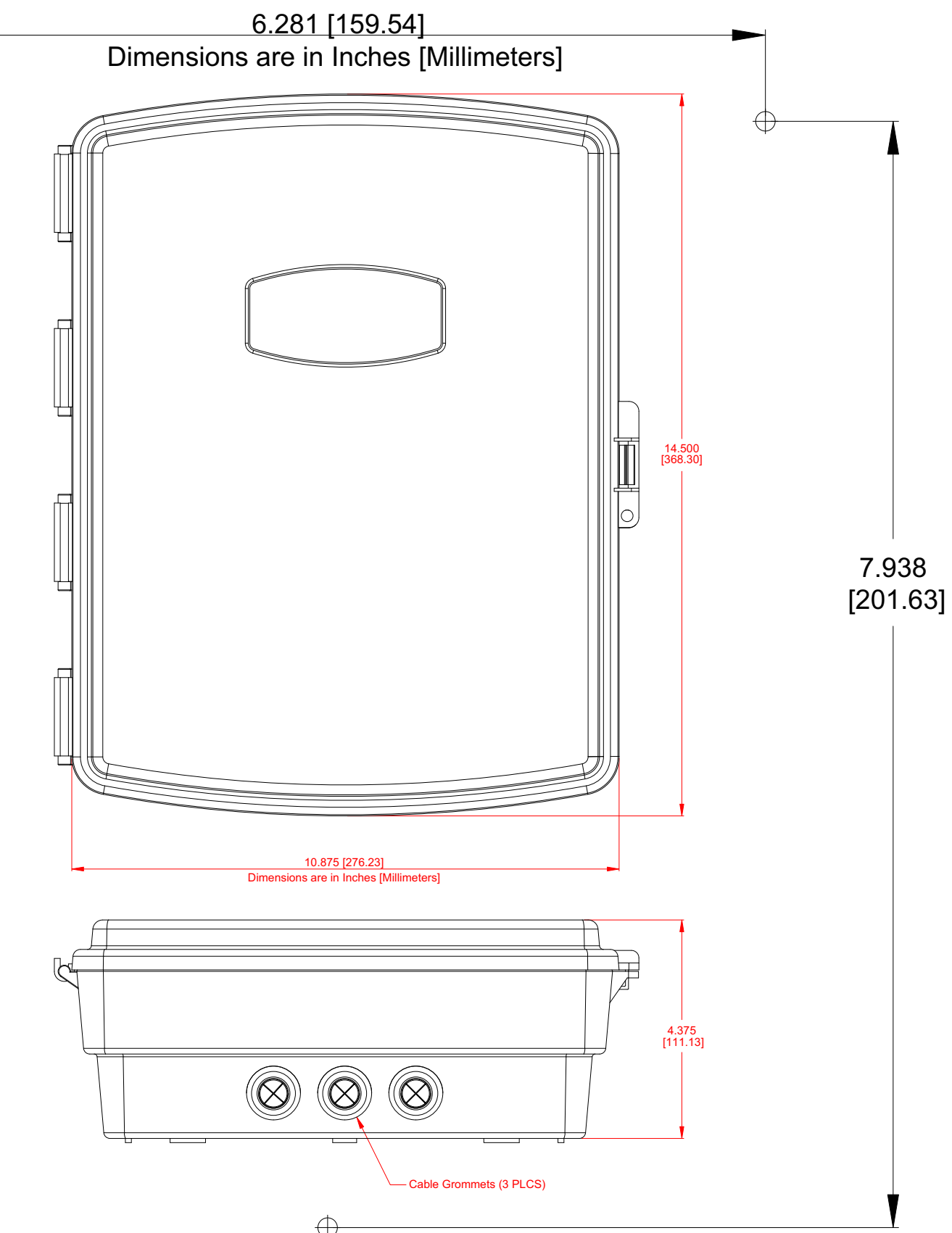

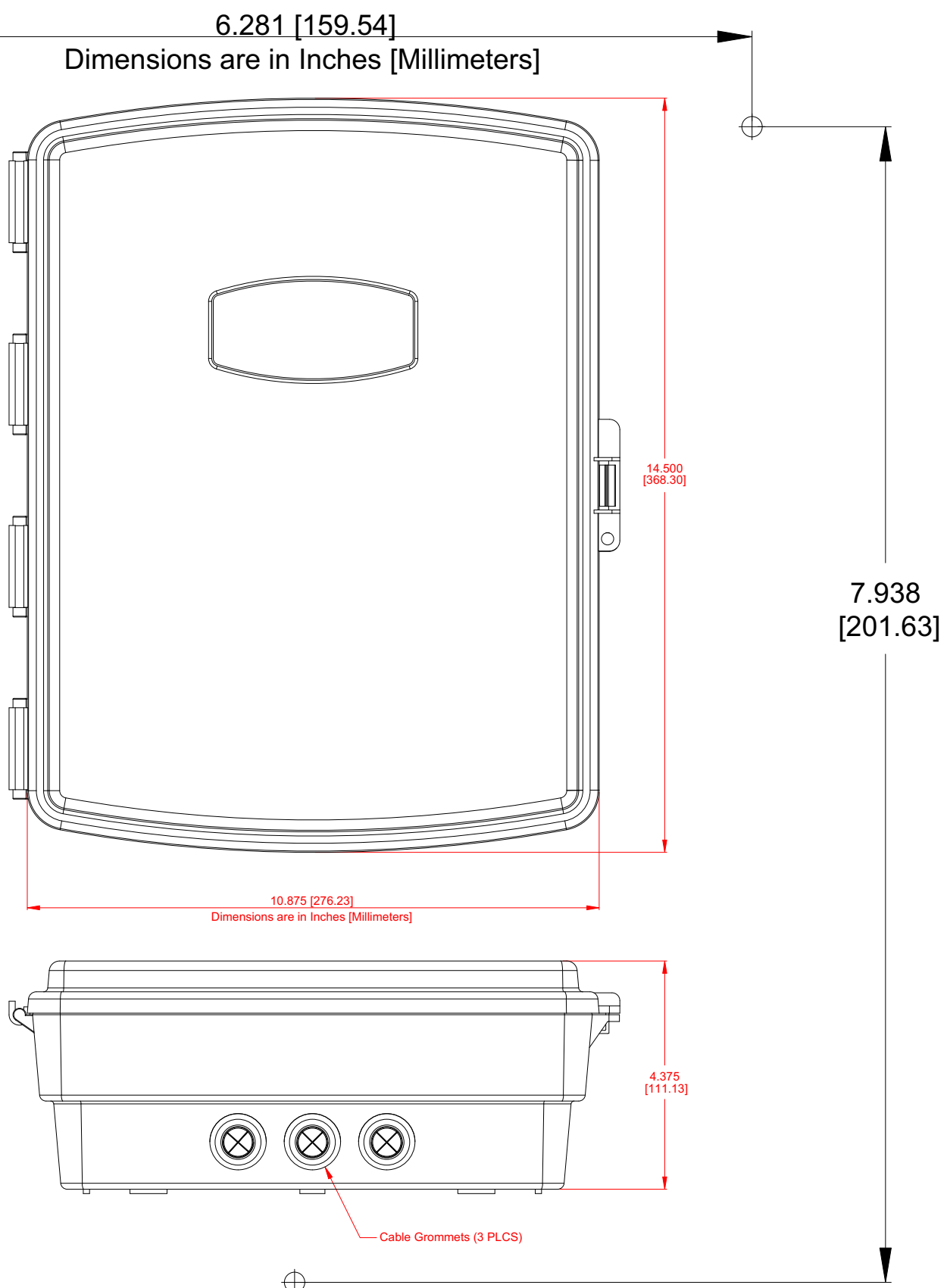

€